2812

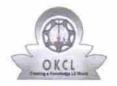

## eVidyalaya Half Yearly Report

Department of School & Mass Education, Govt. of Odisha

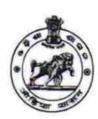

| School Name : PADMANABHAPUR HIGH SCHOOL            |                        |
|----------------------------------------------------|------------------------|
| U_DISE : District : GANJAM                         | Block :<br>DIGAPAHANDI |
| Report Create Date : 0000-00-00 00:00:00 (22063)   |                        |
|                                                    |                        |
| general_info                                       |                        |
| » Half Yearly Report No                            | 6                      |
| » Half Yearly Phase                                | 1                      |
| » Implementing Partner                             | IL&FS ETS              |
| » Half Yearly Period from                          | 10/02/2016             |
| » Half Yearly Period till                          | 04/01/2017             |
| School Coordinator Name                            | S.RAJENDRA<br>KUMAR    |
| Leaves taken for the following                     | Month                  |
| Leave Month 1                                      | October                |
| Leave Days1                                        | 0                      |
| Leave Month 2                                      | November               |
| Leave Days2                                        | 0                      |
| Leave Month 3                                      | December               |
| Leave Days3                                        | 0                      |
| Leave Month 4                                      | January                |
| Leave Days4                                        | 0                      |
| Leave Month 5                                      | February               |
| Leave Days5                                        | 0                      |
| Leave Month 6                                      | March                  |
| Leave Days6                                        | 0                      |
| Leave Month 7                                      | April                  |
| Leave Days7                                        | 0                      |
| Equipment Downtime Deta                            | ails                   |
| Equipment are in working condition?                | Yes                    |
| Downtime > 4 Working Days                          | No                     |
| Action after 4 working days are over for Equipment |                        |
| Training Details                                   |                        |
| Refresher training Conducted                       | Yes                    |
| Refresher training Conducted Date                  | 11/08/2016             |
| If No; Date for next month                         |                        |
| Educational content Detai                          | ls                     |

| » e Content installed?                         | Yes          |
|------------------------------------------------|--------------|
| » SMART Content with Educational software?     | Yes          |
| » Stylus/ Pens                                 | Yes          |
| » USB Cable                                    | Yes          |
| » Software CDs                                 | Yes          |
| » User manual                                  | Yes          |
| Recurring Service Details                      |              |
| » Register Type (Faulty/Stock/Other Register)  | YES          |
| » Register Quantity Consumed                   | 1            |
| » Blank Sheet of A4 Size                       | Yes          |
| » A4 Blank Sheet Quantity Consumed             | 2540         |
| » Cartridge                                    | Yes          |
| » Cartridge Quantity Consumed                  | 1            |
| » USB Drives                                   | Yes          |
| » USB Drives Quantity Consumed                 | 1            |
| » Blank DVDs Rewritable                        | Yes          |
| » Blank DVD-RW Quantity Consumed               | 25           |
| » White Board Marker with Duster               | Yes          |
| » Quantity Consumed                            | 6            |
| » Electricity bill                             | Yes          |
| » Internet connectivity                        | Yes          |
| » Reason for Unavailablity                     |              |
| Electrical Meter Reading and Generator Me      | eter Reading |
| » Generator meter reading                      | 426          |
| » Electrical meter reading                     | 982          |
| Equipment replacement details                  |              |
| Replacement of any Equipment by Agency         | No           |
| Name of the Equipment                          |              |
| Theft/Damaged Equipment                        | ********     |
| Equipment theft/damage                         | No           |
| If Yes; Name the Equipment                     | NO           |
| Lab Utilization details                        |              |
| No. of 9th Class students                      | 422          |
| 9th Class students attending ICT labs          | 123          |
| No. of 10th Class students                     | 123          |
| 10th Class students attending ICT labs         | 92           |
| No. of hours for the following month lab has b | 92           |
| Month-1                                        |              |
| Hours1                                         | October      |
| Month-2                                        | 40           |
| Hours2                                         | November     |
| Month-3                                        | 64           |
| Hours3                                         | December     |
|                                                | 60           |

| » Month-4                                 | January                                 |
|-------------------------------------------|-----------------------------------------|
| » Hours4                                  | 65                                      |
| » Month-5                                 | February                                |
| » Hours5                                  | 52                                      |
| » Month-6                                 | March                                   |
| » Hours6                                  | 50                                      |
| » Month-7                                 | April                                   |
| » Hours7                                  | 03                                      |
| Server & Node Downtime de                 | tails                                   |
| » Server Downtime Complaint logged date1  |                                         |
| » Server Downtime Complaint Closure date1 | *****************************           |
| » Server Downtime Complaint logged date2  |                                         |
| » Server Downtime Complaint Closure date2 |                                         |
| » Server Downtime Complaint logged date3  |                                         |
| » Server Downtime Complaint Closure date3 |                                         |
| » No. of Non-working days in between      | 0                                       |
| » No. of working days in downtime         | 0                                       |
| Stand alone PC downtime de                | etails                                  |
| » PC downtime Complaint logged date1      |                                         |
| » PC downtime Complaint Closure date1     | **********************                  |
| » PC downtime Complaint logged date2      | *************************************** |
| » PC downtime Complaint Closure date2     |                                         |
| » PC downtime Complaint logged date3      |                                         |
| » PC downtime Complaint Closure date3     |                                         |
| » No. of Non-working days in between      | 0                                       |
| » No. of working days in downtime         | 0                                       |
| UPS downtime details                      |                                         |
| » UPS downtime Complaint logged date1     |                                         |
| » UPS downtime Complaint Closure date1    |                                         |
| » UPS downtime Complaint logged date2     |                                         |
| » UPS downtime Complaint Closure date2    |                                         |
| » UPS downtime Complaint logged date3     |                                         |
| » UPS downtime Complaint Closure date3    |                                         |
| » No. of Non-working days in between      | 0                                       |
| » No. of working days in downtime         | 0                                       |
| Genset downtime details                   | V                                       |
| » UPS downtime Complaint logged date1     |                                         |
| » UPS downtime Complaint Closure date1    | *************************************** |
| » UPS downtime Complaint logged date2     |                                         |
| » UPS downtime Complaint Closure date2    |                                         |
| » UPS downtime Complaint logged date3     |                                         |
| » UPS downtime Complaint Closure date3    |                                         |
| » No. of Non-working days in between      | ^                                       |
| No. of working days in downtime           | 0<br>0                                  |

## Integrated Computer Projector downtime details

| » Projector downtime Complaint logged date1   |                                                                                                    |
|-----------------------------------------------|----------------------------------------------------------------------------------------------------|
| » Projector downtime Complaint Closure date1  |                                                                                                    |
| » Projector downtime Complaint logged date2   |                                                                                                    |
| » Projector downtime Complaint Closure date2  |                                                                                                    |
| » Projector downtime Complaint logged date3   |                                                                                                    |
| » Projector downtime Complaint Closure date3  |                                                                                                    |
| » No. of Non-working days in between          | 0                                                                                                    |
| » No. of working days in downtime             | 0                                                                                                    |
| Printer downtime details                      |                                                                                                    |
| » Printer downtime Complaint logged date1     |                                                                                                    |
| » Printer downtime Complaint Closure date1    |                                                                                                    |
| » Printer downtime Complaint logged date2     |                                                                                                    |
| » Printer downtime Complaint Closure date2    |                                                                                                    |
| » Printer downtime Complaint logged date3     |                                                                                                    |
| » Printer downtime Complaint Closure date3    | AND THE RESERVE OF THE PROPERTY OF THE PROPERTY OF THE PROPERT |
| » No. of Non-working days in between          | 0                                                                                                    |
| » No. of working days in downtime             | 0                                                                                                    |
| Interactive White Board (IWB) down            | time details                                                                                                    |
| » IWB downtime Complaint logged date1         |                                                                                                    |
| » IWB downtime Complaint Closure date1        |                                                                                                    |
| » IWB downtime Complaint logged date2         |                                                                                                    |
| » IWB downtime Complaint Closure date2        |                                                                                                    |
| » IWB downtime Complaint logged date3         |                                                                                                    |
| » IWB downtime Complaint Closure date3        |                                                                                                    |
| » No. of Non-working days in between          | 0                                                                                                    |
| » No. of working days in downtime             | 0                                                                                                    |
| Servo stabilizer downtime de                  | tails                                                                                                    |
| » stabilizer downtime Complaint logged date1  |                                                                                                    |
| » stabilizer downtime Complaint Closure date1 | ******************************                                                                                                    |
| » stabilizer downtime Complaint logged date2  |                                                                                                    |
| stabilizer downtime Complaint Closure date2   |                                                                                                    |
| stabilizer downtime Complaint logged date3    |                                                                                                    |
| stabilizer downtime Complaint Closure date3   |                                                                                                    |
| No. of Non-working days in between            | 0                                                                                                    |
| » No. of working days in downtime             | 0                                                                                                    |
| Switch, Networking Components and other perip | heral downtime details                                                                                                    |
| peripheral downtime Complaint logged date1    |                                                                                                    |
| peripheral downtime Complaint Closure date1   |                                                                                                    |
| peripheral downtime Complaint logged date2    |                                                                                                    |
| peripheral downtime Complaint Closure date2   |                                                                                                    |
| peripheral downtime Complaint logged date3    |                                                                                                    |
| peripheral downtime Complaint Closure date3   |                                                                                                    |
|                                               |                                                                                                    |

Signature of Head Master Mistress with Seal